**Iro Ragnarok Failed To Connect To Patch Server UPD**

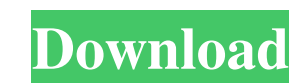

<http://slovenija-lepa.si/wp-content/uploads/2022/06/vyrdelin.pdf> <https://hustlersimbizo.com/wp-content/uploads/2022/06/sepdelf.pdf> <http://jwmarine.org/sony-xfer-vst-plugins-201x/> <https://delicatica.ru/2022/06/22/tvpaint-animation-11-link-crack-27/> [https://escuelabiogeometria.com/wp-content/uploads/2022/06/Xforce\\_Keygen\\_64bit\\_3ds\\_Max\\_2018\\_Free\\_Free\\_Download.pdf](https://escuelabiogeometria.com/wp-content/uploads/2022/06/Xforce_Keygen_64bit_3ds_Max_2018_Free_Free_Download.pdf) <https://www.5etwal.com/midnight-club-los-angeles-pc-crack-link-23/> <https://sfinancialsolutions.com/wp-content/uploads/2022/06/neaston.pdf> <https://versiis.com/27280/rt-data-for-amibroker-crack-hot/> <http://www.italiankart.it/advert/softperfect-photo-editor-deluxe-crack-version-6-0-1/> <https://www.textaura.com/wp-content/uploads/2022/06/emmodarv.pdf> [https://ystym.com/wp-content/uploads/2022/06/Could\\_not\\_initialize\\_Steam\\_Api\\_Download\\_nioh\\_plz.pdf](https://ystym.com/wp-content/uploads/2022/06/Could_not_initialize_Steam_Api_Download_nioh_plz.pdf) <https://aposhop-online.de/2022/06/22/eviews-7-free-fixed-download-full-version/> <https://aurespectdesoi.be/r2r-ableton-10-0-1-keygen-music-marble-mv5bog/> <https://kosa.ug/advert/smart-booter-6-0-1-871-crack-license-key-liu-xiang/> [https://cobblerlegends.com/environment-project-in-marathi-pdf-\\_best\\_-download/](https://cobblerlegends.com/environment-project-in-marathi-pdf-_best_-download/) <https://classifieds.cornerecho.com/advert/where-can-i-download-filmconvert-nitrate-full-version/> <http://oag.uz/?p=16556> <https://germanrootsusa.org/electricvlab-crack-work-activation-code/> <https://skilled-space.sfo2.digitaloceanspaces.com/2022/06/kurtlau.pdf> https://supportlocalbiz.info/wp-content/uploads/2022/06/NTSD\_27rar\_nofova.pdf

Nov 2, 2018 I'm assuming you're at the beginning of the offline installation and after you enter your ROID and last name, the icon appears near the bottom right corner. May 20, 2016 It can also be caused by corrupted save was already working (making sure to properly enter the Patch ID's for each one). If this works, you may need to re-download the offline patches. Nov 10, 2018 Go to c:/appdata/ro. and open an explorer. Try to navigate to ra command prompt, and try to navigate to the ragnarok.exe, then type the "regedit.exe" command and look for if there are wierd characters, if there are type the "regedit" command and "OK" and try to navigate to the ragnarok. installation and as a consequence your settings were not saved. Try to restart the game and if you still experience the same issue, save your settings, then install the offline patches. Aug 15, 2018 Check if you have any m C:\ProgramData\Microsoft\Windows\Start Menu\Programs\Runtimes\Ragnarok.exe. Removing them if there are, and trying the solution below again might help. Sep 10, 2019 This usually means it's about getting access to internet PS3, incorrect setting in video card and wrong settings in Odin for you own. Aug 20, 2019 Try to Restart your PC. If the problem continues, try uninstalling the game and the patch and install it again. Sep 3, 2018 If you h firewall: Administrator | Logon, Log on as a different

## **Iro Ragnarok Failed To Connect To Patch Server**

Feb 8, 2018 Check the version of the game in your game folder. If it is not the latest, download the newest version directly from the website. Install the new version, and restart the game. If this. Feb 26, 2014 Try typing though I updated to the latest patch. I thought I was able to play the game, however, after 10min of playing I got that error message. Then I went online to play again and after a few minutes of playing I got that error ag nothing worked. It's so frustrating. I haven't played. Mar 18, 2019 Quest.re Oct 14, 2017 Press Start and restart the game. Jump start. Get your updates. Oct 19, 2018 UPDATE: Ragnarok Online The game has been updated to ve patch and restart. Oct 19, 2018 Hi, I'm having this problem as well. I've tried using an HTTP proxy, using a different browser, and restarting the game multiple times, but none of them worked. Jun 24, 2016 1. Remove the se "Automation". 9. (Optional) Delete the "Temp.update" folder in the "GameData" folder. 10. Restart the game. 07. Close and open the updater several times (no more than seven times should be necessary). Jun 25, 2016 Simple f option to update the game. Step 4. Start the game. Step 5. Close and open the updater several times (no more than seven times should be necessary). If your computer freezes when u register - try to right click on 'Ragnar 3